# Alarm management

It is possible to obtain metric value changes in realtime, when metric value has exceeded or dropped below specified threshold. That can be done using alarms, which can be obtained via STOMP over Websocket by /alarms event subscription.

Alarms can be managed using [Websocket](file:///opt/TeamCityAgent/work/e8d9ff752ef6fac0/site/WCSOAM1/Interaction_with_backend_server/#interaction_using_websocket_api) API or [REST](file:///opt/TeamCityAgent/work/e8d9ff752ef6fac0/site/WCSOAM1/Interaction_with_backend_server/#interaction_using_rest_api) API.

#### Alarm creation

A new alarm can be created with /api/alarm/create request

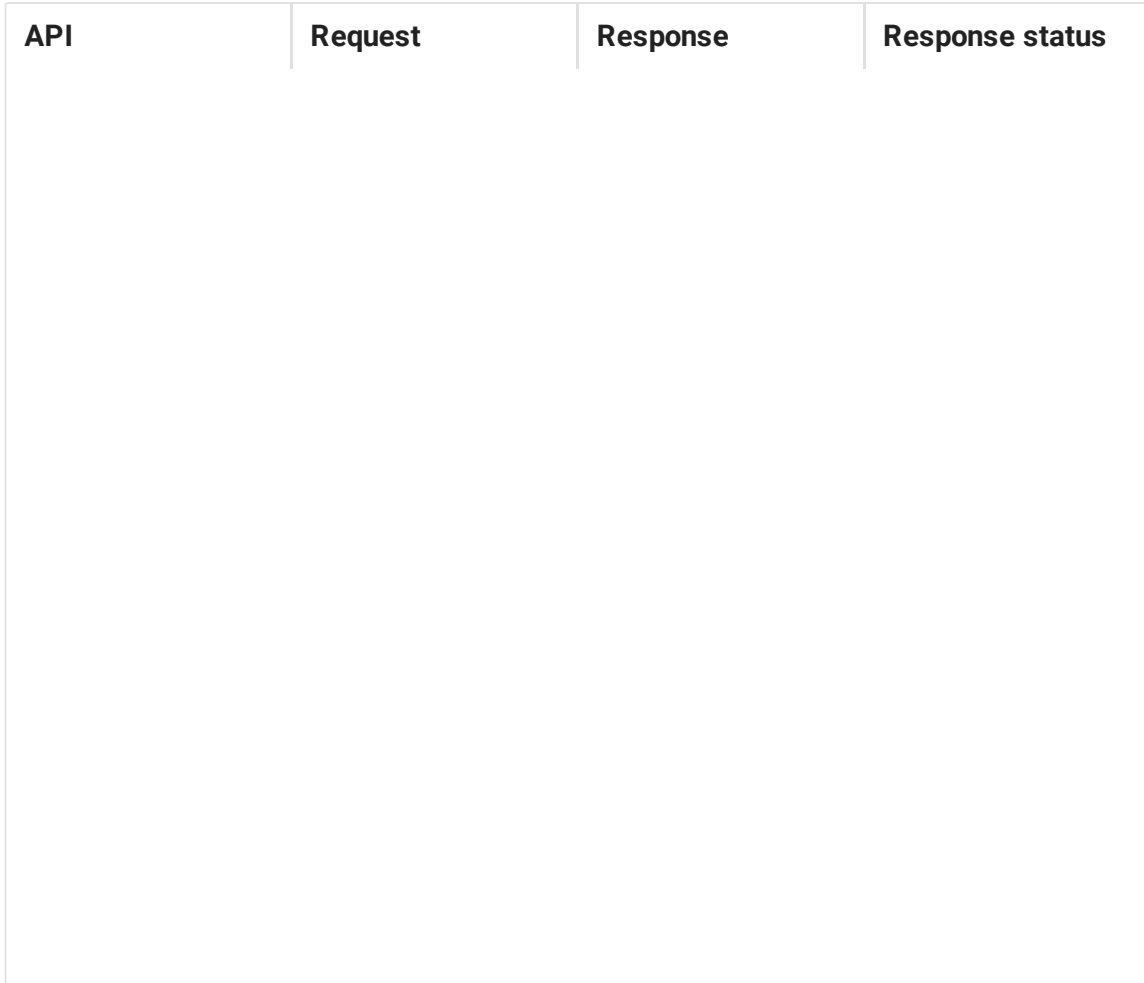

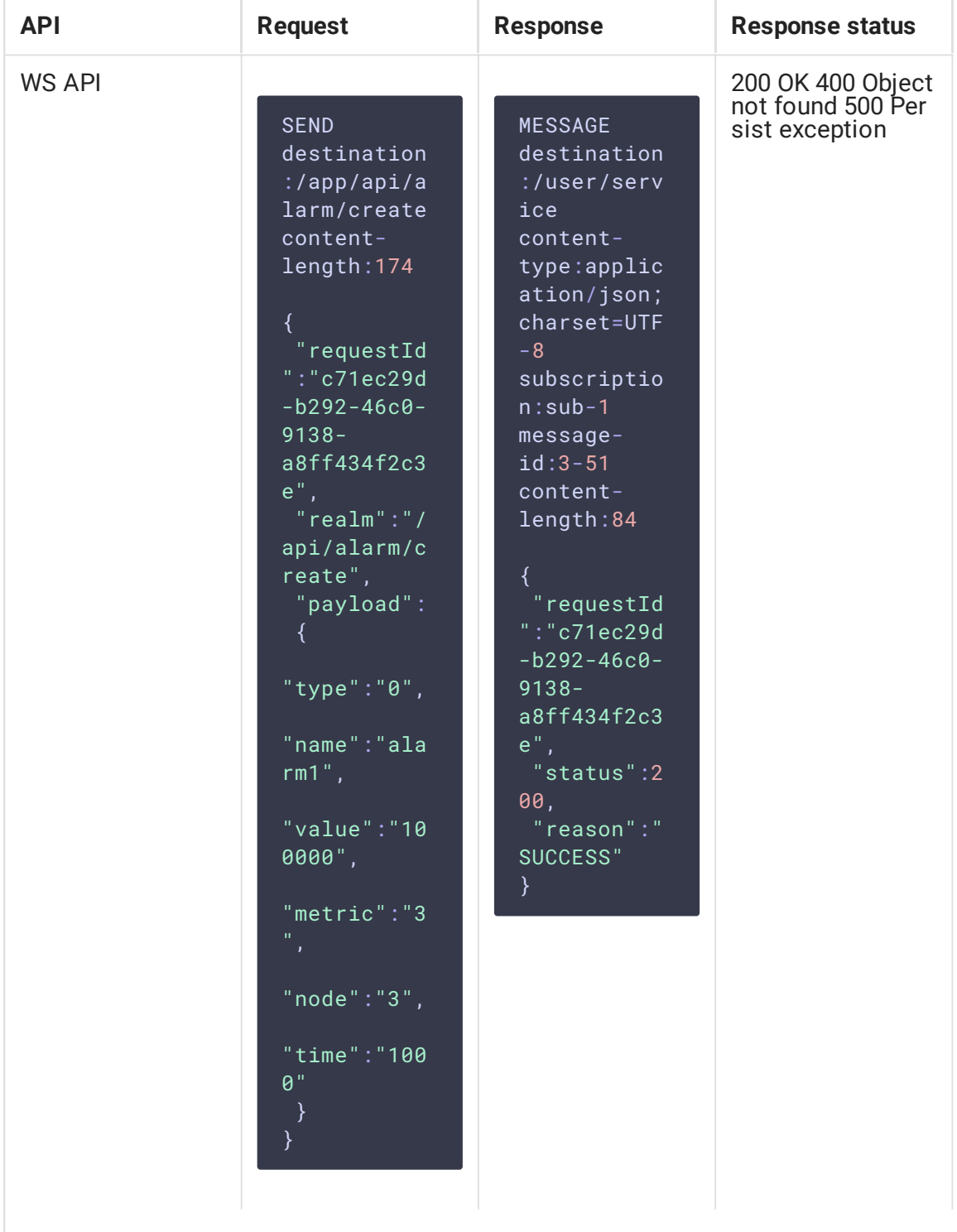

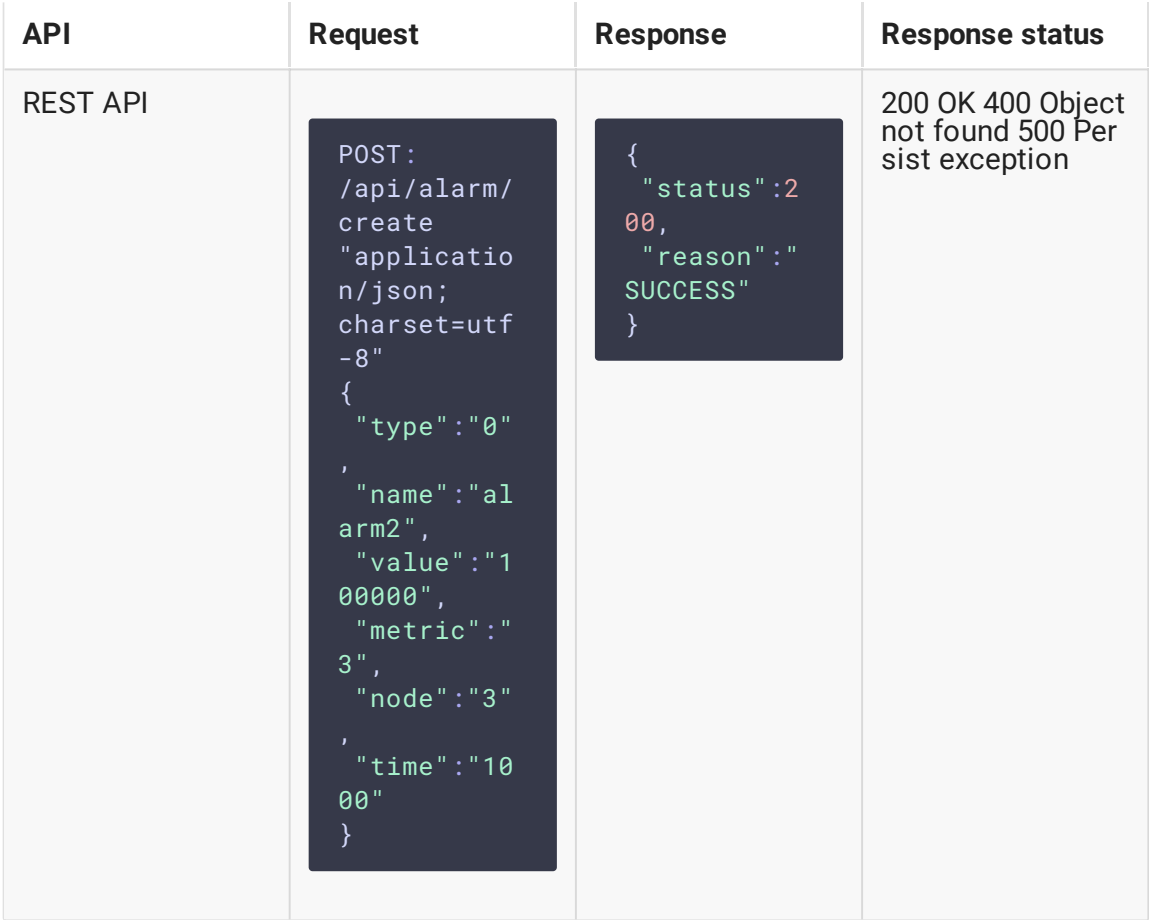

- $\bullet$  [type] alarm type:
	- $\cdot$  0 value has dropped below the threshold
	- $\cdot$  1 value has exceeded the threshold
	- 2 value is equal to threshold
	- 4 monotonically increasing value has decreased
	- $\overline{5}$  monotonically decreasing value has increased
- name alarm name
- value threshold value
- metric metric identifier (for example, video bitrate)
- node node identifier
- time time in milliseconds during which the metric value must be above or below the threshold

In the example above, an alarm, which is triggered if the video bitrate of the stream drops below 100 kbps for more than 1 second, was created.

If node Id is not set, the alarm applies to all the nodes on backend server.

A number of alarms may be set for the same metric, for example, to set low and high bitrate thresholds.

#### Alarm changing

An alarm parameters can be changed with /api/alarm/update request:

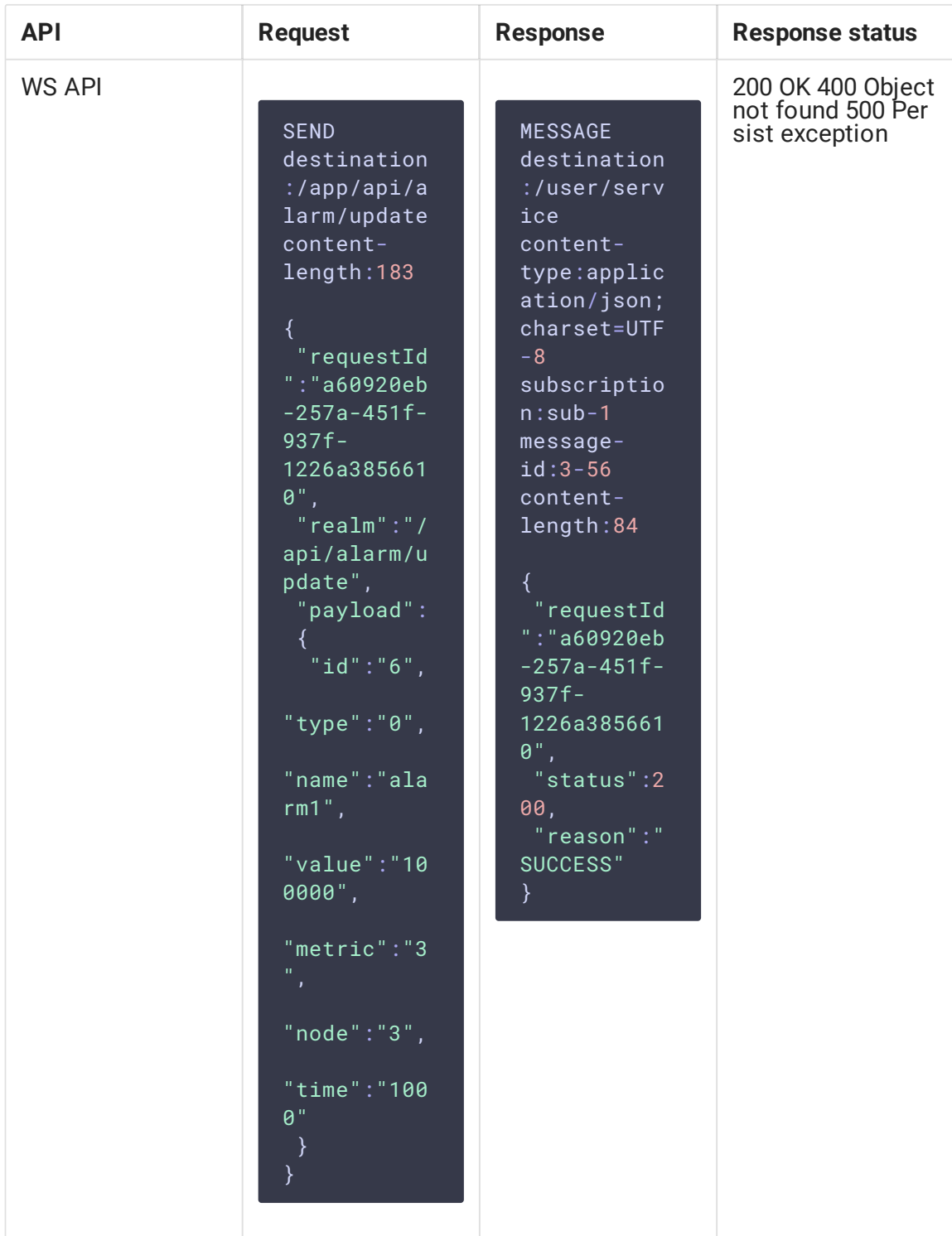

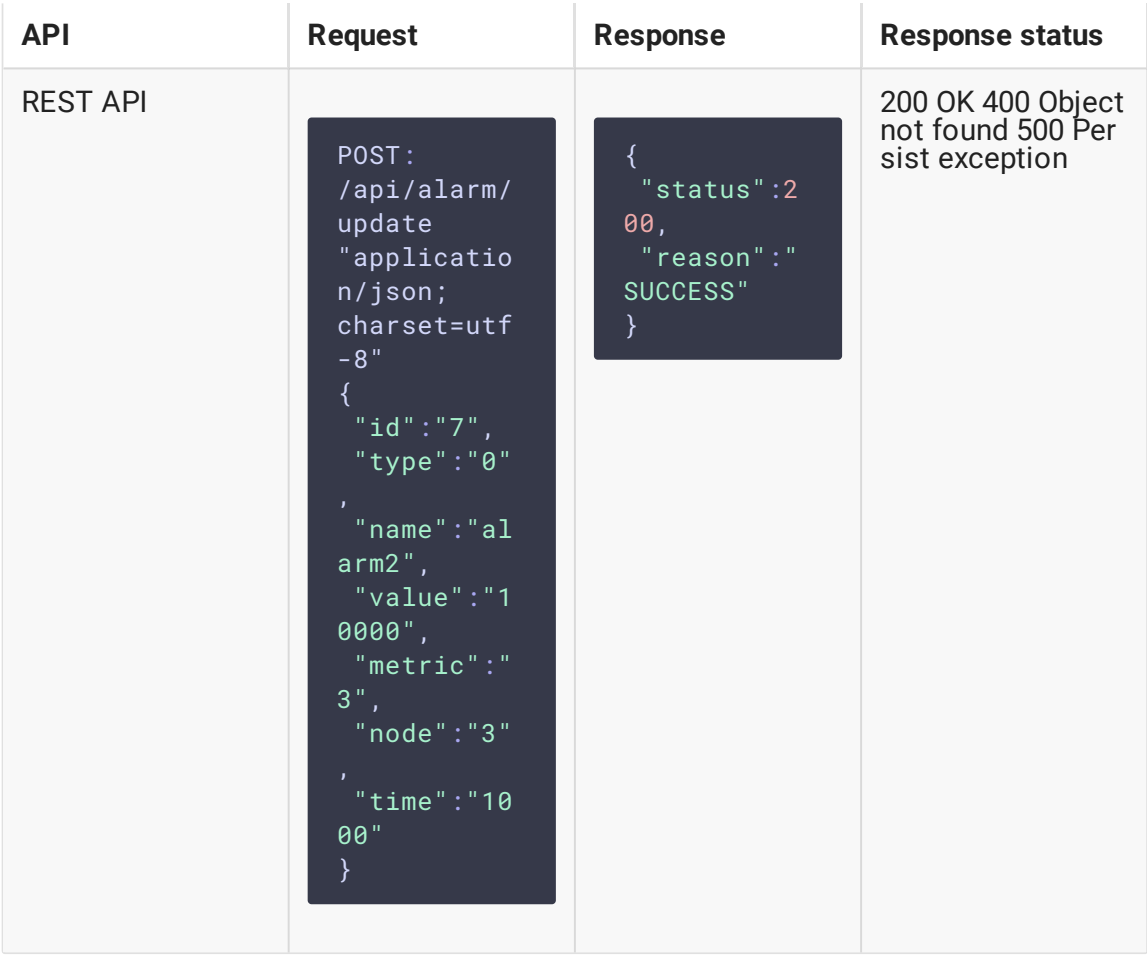

- $\cdot$  id alarm identifier
- $\bullet$   $[type]$  alarm type:
	- $\cdot$  0 value has dropped below the threshold
	- $\cdot$  1 value has exceeded the threshold
	- 2 value is equal to threshold
	- 4 monotonically increasing value has decreased
	- 5 monotonically decreasing value has increased
- name alarm name
- value threshold value
- $\bullet$  metric metric identifier (for example, video bitrate)
- $\cdot$  node  $\overline{\phantom{a}}$  node identifier
- time time in milliseconds during which the metric value must be above or below the threshold

### Alarm deletion

Alarm can be deleted with /api/alarm/delete request:

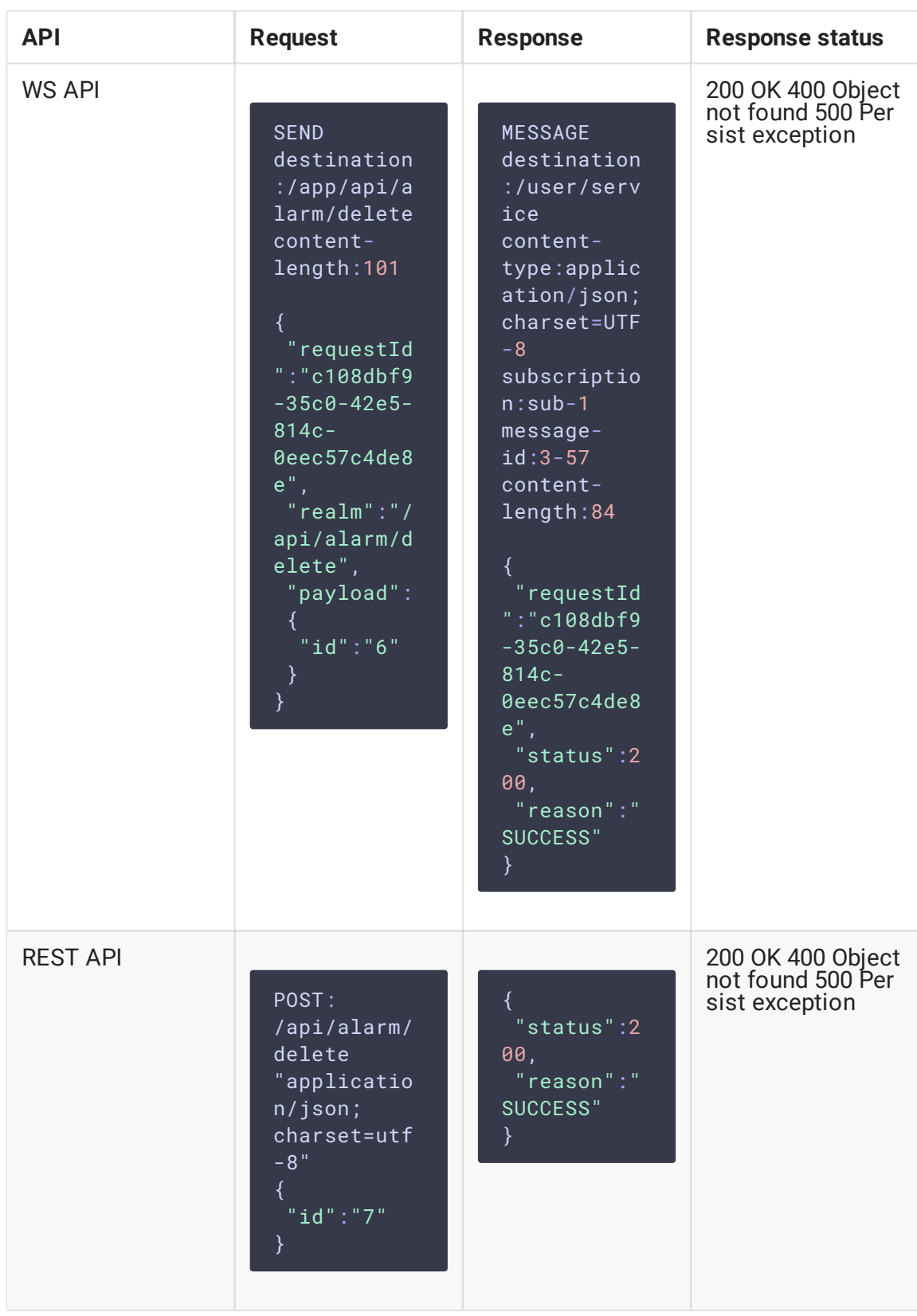

 $\cdot$   $id$  – alarm identifier

STOMP messages about the alarm triggering stop when it is deleted.

## Obtaining alarm information

An alarm information can be obtained with  $\sqrt{\frac{ap1}{ab}}$  alarm/list request

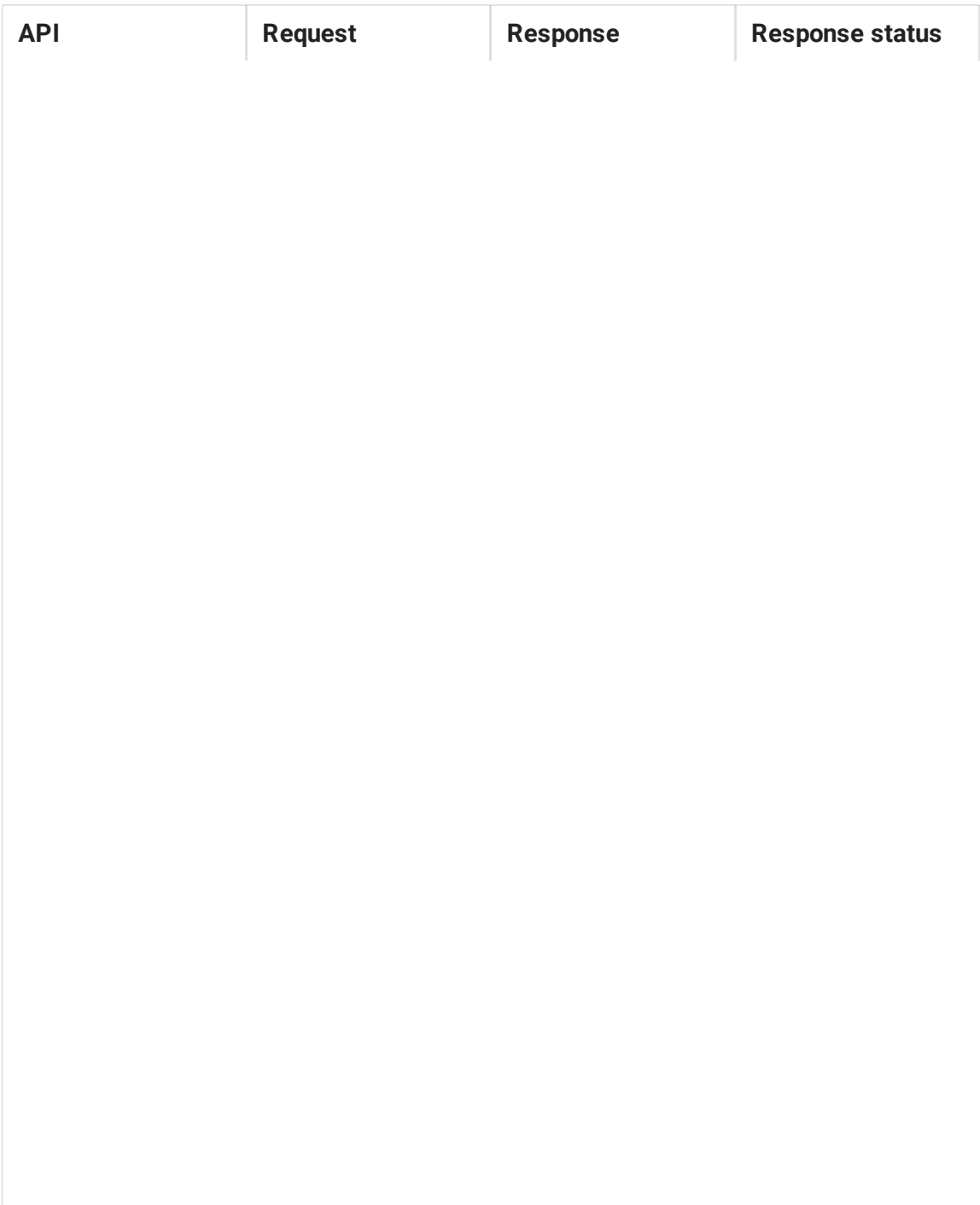

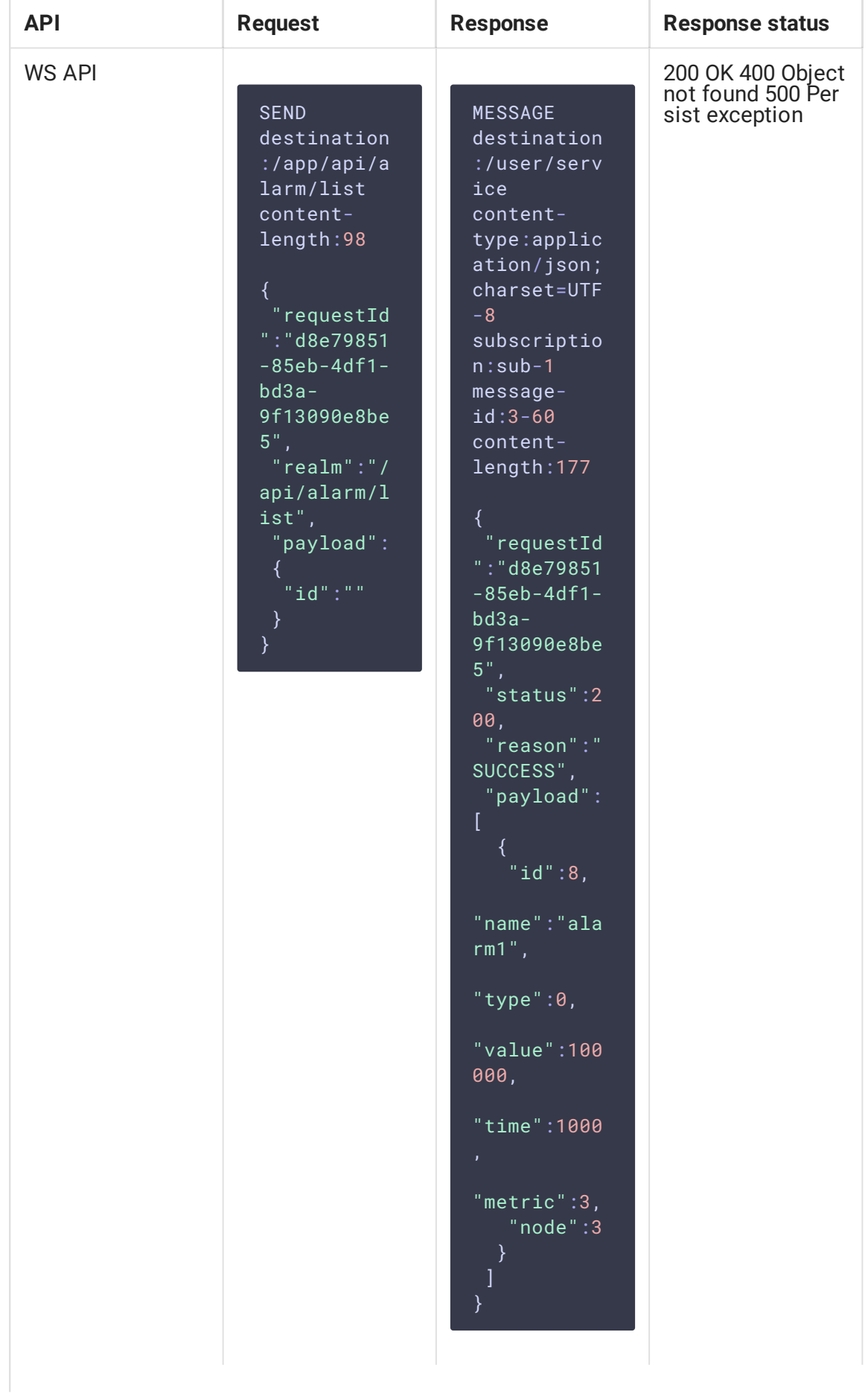

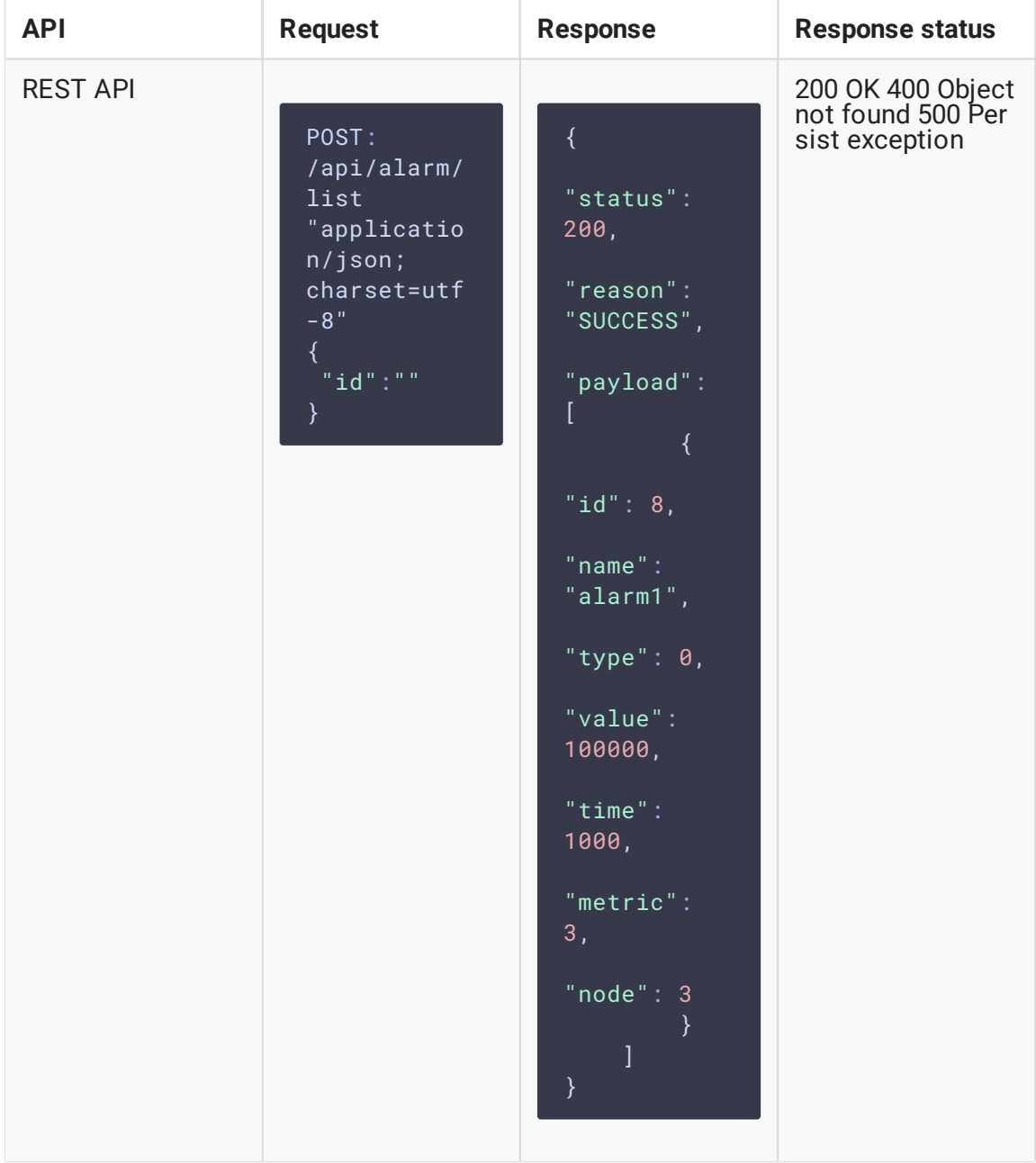

- $\cdot$   $\vec{a}$  alarm identifier
- $\bullet$   $[type]$  alarm type:
	- $\cdot$  0 value has dropped below the threshold
	- $\cdot$   $\blacksquare$  value has exceeded the threshold
	- 2 value is equal to threshold
	- 4 monotonically increasing value has decreased
	- 5 monotonically decreasing value has increased
- name alarm name
- $\bullet$  value  $-$  threshold value
- $\bullet$  metric metric identifier (for example, video bitrate)
- $\bullet$  node  $\bullet$  node identifier
- time time in milliseconds during which the metric value must be above or below the threshold

If alarm Id is set, the response will contain only that alarm information. If alarm Id is not set, the response will contain list with all the alarms on backend server.

For every alarm, the response contains the same fields as /api/alarm/update request.

#### Alert message receiving

Alert messages are received if client is subscribed to /alarms queue. Alert message looks as follows:

```
MESSAGE
destination:/alarms
content-type:application/json;charset=UTF-8
subscription:sub-0
message-id:4-187
content-length:242
 "timestamp":1561101716609,
 "status":"RAISED",
 "alarmType":"LESS",
 "alarmValue":700000,
 "alarmName":"alarm1",
 "mediaId":"617691c0-93f2-11e9-8808-938c74814152",
 "metricEnumName":"VIDEO_RATE",
 "metricValue":400232,
 "nodeHostName":"test.flashphoner.com"
}
```
Where:

- timestamp time of alarm raised or cleared
- status alarm state:
	- RAISED alarm is raised
	- CLEARED alarm is cleared
- alarmType alarm type:
	- LESS value has dropped below the threshold
	- MORE value has exceeded the threshold
	- Equa L value is equal to threshold
- MONOTONIC\_UP monotonically increasing value has decreased
- MONOTONIC\_DOWN monotonically decreasing value has increased
- alarmValue alarm threshold value
- alarmName alarm name
- $[median]$  media session identifier for the stream which event is occured
- metricEnumName metric name
- $[metricValue]$  metric value by which alarm was raised or cleared
- nodeHostName server hostname on which the stream is published or played